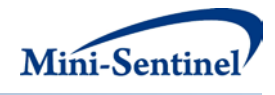

# **MINI-SENTINEL MODULAR PROGRAM 2:**

## **CHARACTERIZATION OF USE OF MEDICAL PRODUCT EXPOSURES AMONG INDIVIDUALS WITH OR WITHOUT CONDITION(S) OF INTEREST**

**Documentation version 3.1**

## **Prepared by the Mini-Sentinel Operations Center For use with Modular Program 2 version 3.1 February 19, 2013**

Mini-Sentinel is a pilot project sponsored by th[e U.S. Food and Drug Administration \(FDA\)](http://www.fda.gov/) to inform and facilitate development of a fully operational active surveillance system, the Sentinel System, for monitoring the safety of FDA-regulated medical products. Mini-Sentinel is one piece of the [Sentinel](http://www.fda.gov/Safety/FDAsSentinelInitiative/default.htm)  [Initiative,](http://www.fda.gov/Safety/FDAsSentinelInitiative/default.htm) a multi-faceted effort by the FDA to develop a national electronic system that will complement existing methods of safety surveillance. Mini-Sentinel Collaborators include Data and Academic Partners that provide access to health care data and ongoing scientific, technical, methodological, and organizational expertise. The Mini-Sentinel Coordinating Center is funded by the FDA through the Department of Health and Human Services (HHS) Contract number HHSF223200910006I.

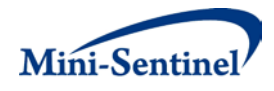

## **Table of Contents**

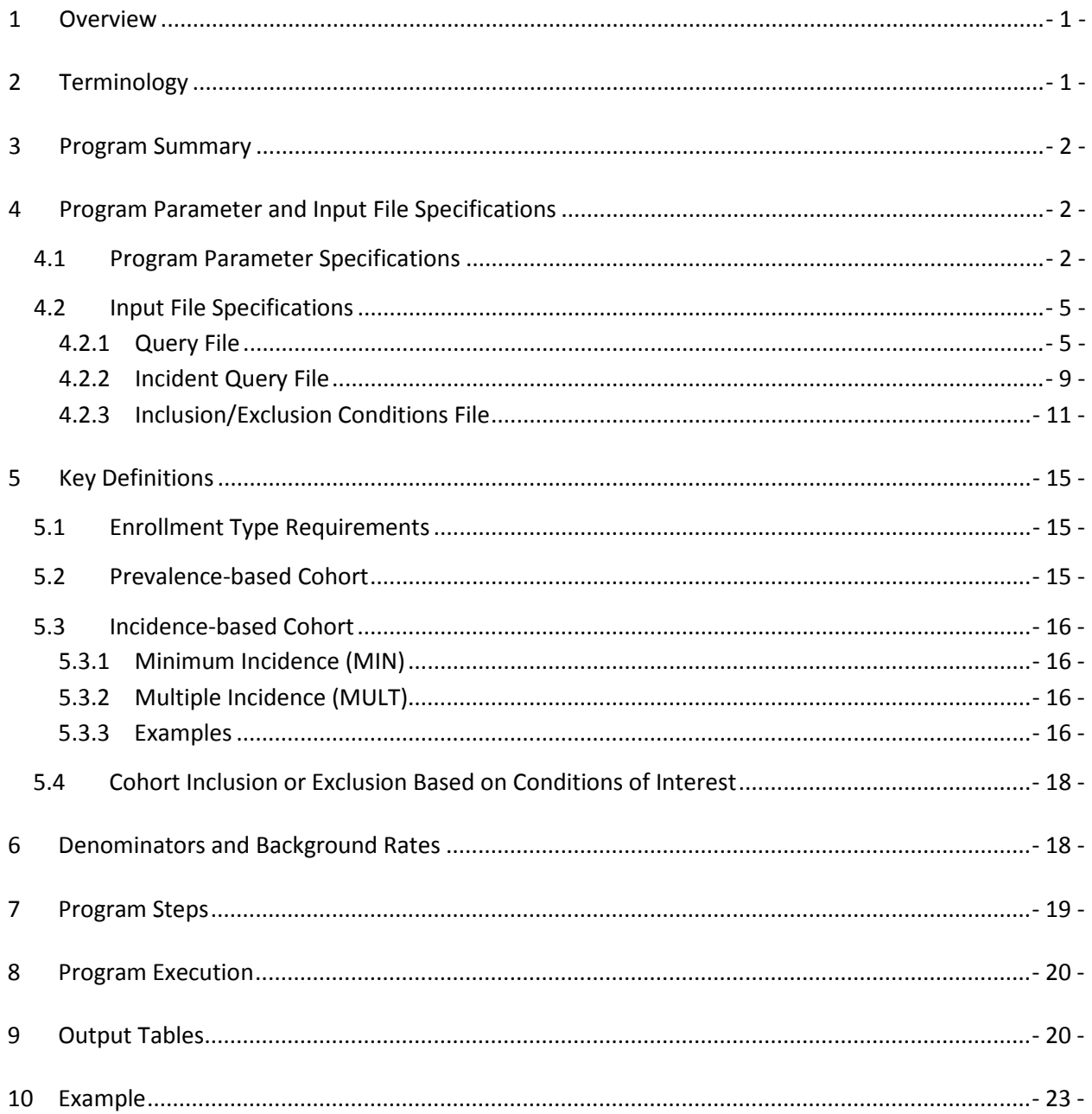

 $\mathbf{i}$ 

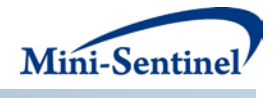

## **Modification History**

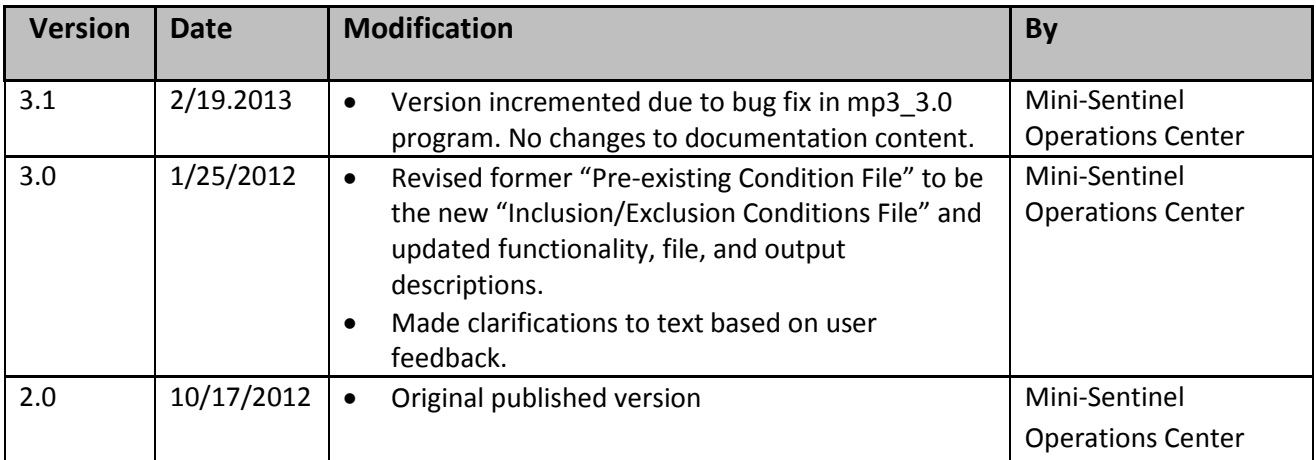

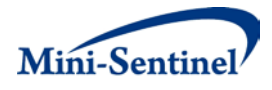

## <span id="page-3-0"></span>**1 Overview**

Mini-Sentinel modular programs (MPs) allow rapid implementation of standard queries across the Mini-Sentinel Distributed Database (MSDD). MPs are designed to run against the Mini-Sentinel Common Data Model (MSCDM).<sup>[1](#page-3-2)</sup> They are written in SAS and can be customized using various parameter settings that define exposures, outcomes, date ranges, age ranges, and other implementation details. This document describes the key program specifications and main assumptions underlying each of the query parameters for Modular Program 2 (MP2) version 3.1. Program specification requirements, formats, and default values of all parameters are defined. A [sample program specification](#page-25-0) is provided along with [output from a sample scenario.](#page-22-1)

## <span id="page-3-1"></span>**2 Terminology**

For simplicity, the term "scenario" is used throughout this document to refer to a set of parameters and criteria used to execute the MP. The term "requester" refers to an individual (or group of individuals) who issues the MP request and defines the scenarios. The term "request programmer" refers to an individual who creates request Input Files and executes the MP.

The terms "exposure" and "exposure of interest" represent exposure to a medical product or procedure as defined by the MP requester. An exposure can therefore be defined using any set of pharmacy and/or procedure codes found in the MSCDM. For example, exposure to a drug product dispensed in the outpatient setting can be defined as the occurrence of one or more National Drug Codes (NDCs) in the pharmacy dispensing file, whereas exposure to a vaccine can be defined based on observation of specific procedure codes in the procedure file.

The term "condition" is used to represent a medical code (or a group of codes) that identify a medical condition of interest. In MP2, the cohort can be restricted to members with and/or without condition(s).

The term "claim" is used throughout the document to represent either an outpatient pharmacy dispensing or medical encounter/record with any of the codes for the exposure(s) of interest.

The term "member" is used to represent an individual with relevant enrollment and other criteria (as specified by the MP parameters). A member can be further defined as a "user" if evidence of use of exposure(s) of interest is observed. Whenever a user is identified, the service date on the claim of the first exposure of interest observed during the relevant period of interest is labeled the "index date".

The execution of MP2 allows information for multiple scenarios and exposures to be generated at the same time. Results from all scenarios are included in the MP output tables and can be differentiated using "query group names" defined by the requester. This document describes the process for only one scenario to be tested.

<span id="page-3-2"></span><sup>&</sup>lt;sup>1</sup> See [http://www.mini-sentinel.org/data\\_activities/](http://www.mini-sentinel.org/data_activities/) for more information about the MSCDM.

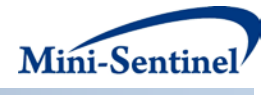

## <span id="page-4-0"></span>**3 Program Summary**

MP2 is used to characterize the use of outpatient pharmacy medication(s) and/or medical procedure(s) observed among members during a period defined by a start and end date (*i.e.*, the query period). MP2 also has an optional inclusion/exclusion feature that allows the user to restrict analyses to members with and/or without "conditions" before or after the index date, defined using any combination of diagnosis, procedure and/or NDCs. By default, MP2 generates metrics for both prevalence (*i.e.*, ever exposed during query period) and incidence (*i.e.*, newly exposed during query period) based cohorts of users for each exposure of interest.

Five stratified output tables characterizing the exposures of interest are created for the prevalent and incident cohort: overall for the entire period, by year, by year/month, by age group, and by sex. The metrics reported in all five tables include the number of users, the number of claims with exposures of interest, and the total members and eligible member days used to estimate background rates [\(Section](#page-22-1)  [9\)](#page-22-1). In addition, tables for incident [based cohorts](#page-18-0) include the number of incident claims. A sixth output table contains results for all possible combinations of strata (*e.g.*, by year/age group/sex). Finally, a seventh table containing denominator information for all strata is generated. Combining the information from the sixth and seventh tables allows the requester to generate population-based background rates [\(Section 6\)](#page-20-1).

MP2 requires the specification of several parameters to define a scenario. These include program parameters that specify a request identifier, query period, age range(s), and enrollment criteria. The names of input files (built as SAS datasets) containing several other parameters must also be specified. One input file is the [Query File](#page-7-1) that defines exposures of interest. The second file is th[e Incident Query](#page-11-0)  [File;](#page-11-0) it is optional and is used to refine how incident users are defined. The third file is the optional [Inclusion/Exclusion Conditions File;](#page-13-0) it defines what outpatient pharmacy medications, medical procedures and/or diagnoses should be used to restrict the cohort to members with and/or without conditions of interest.

All parameters and input file specifications are described in **Section 4**.

## <span id="page-4-1"></span>**4 Program Parameter and Input File Specifications**

## <span id="page-4-2"></span>**4.1 Program Parameter Specifications**

There are eigh[t main program parameters](#page-4-2) that may be specified. These include a request identifier, start and end dates for the query period, age stratifications, an allowed enrollment gap used to create continuous enrollment periods, and three input files (th[e Query File,](#page-7-1) [Incident Query File,](#page-11-0) and [Inclusion/Exclusion Conditions](#page-13-0) File). Four of these parameters are specified by the requester (query period start and end dates, age stratifications, and enrollment gap); four parameters are specified by the request programmer (request identifier, names of th[e Query File,](#page-7-1) [Incident Query File,](#page-11-0) and [Inclusion/Exclusion Conditions](#page-13-0) File)[. Table 1](#page-4-3) contains detailed specifications for each of these required parameters.

#### <span id="page-4-3"></span>**Table 1: Main Program Parameter Specification**

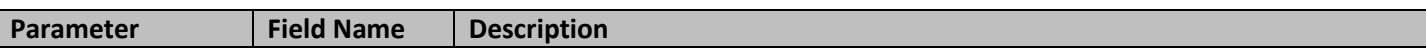

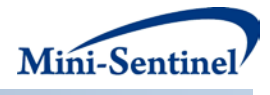

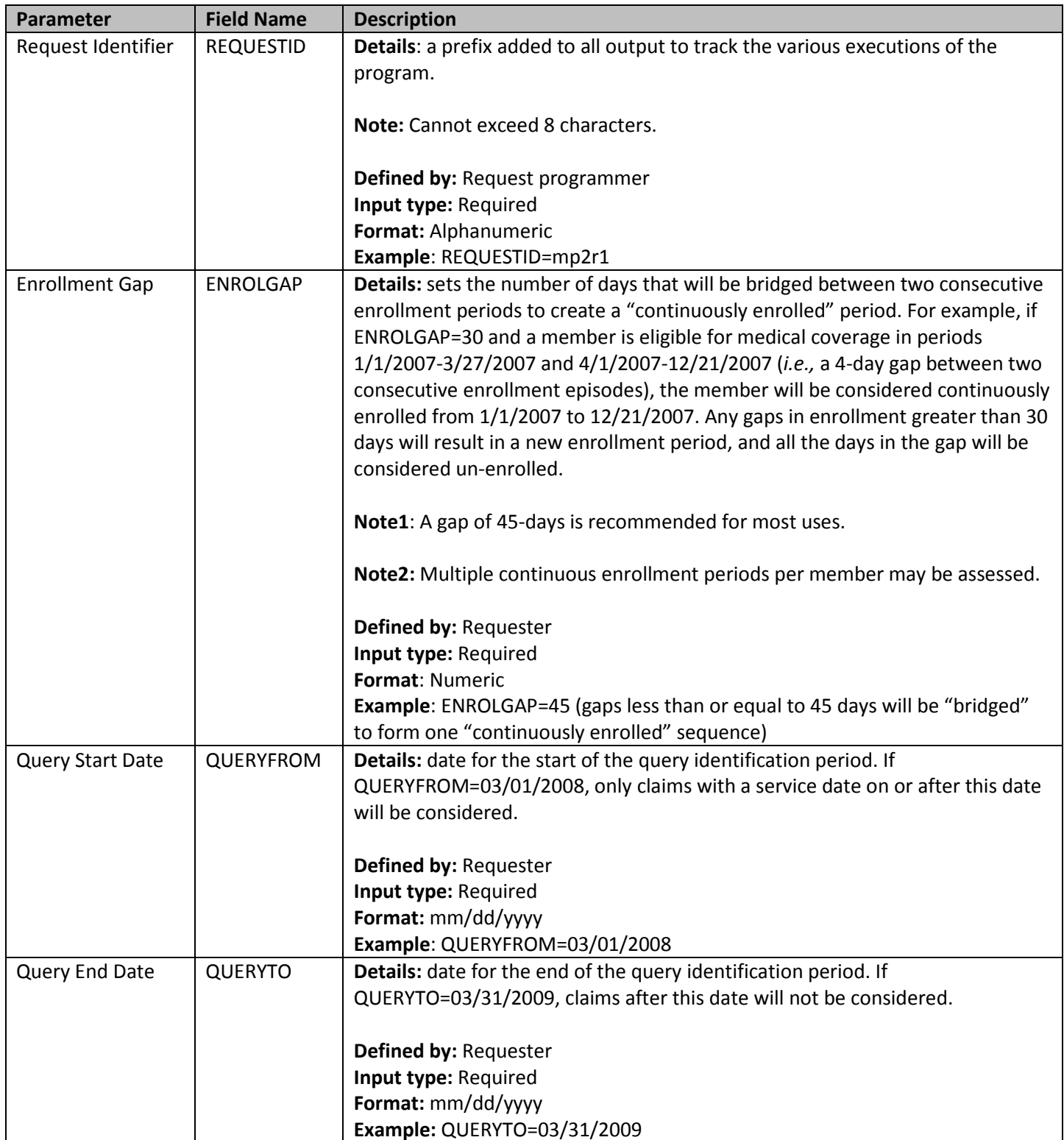

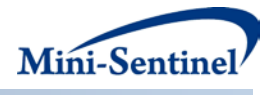

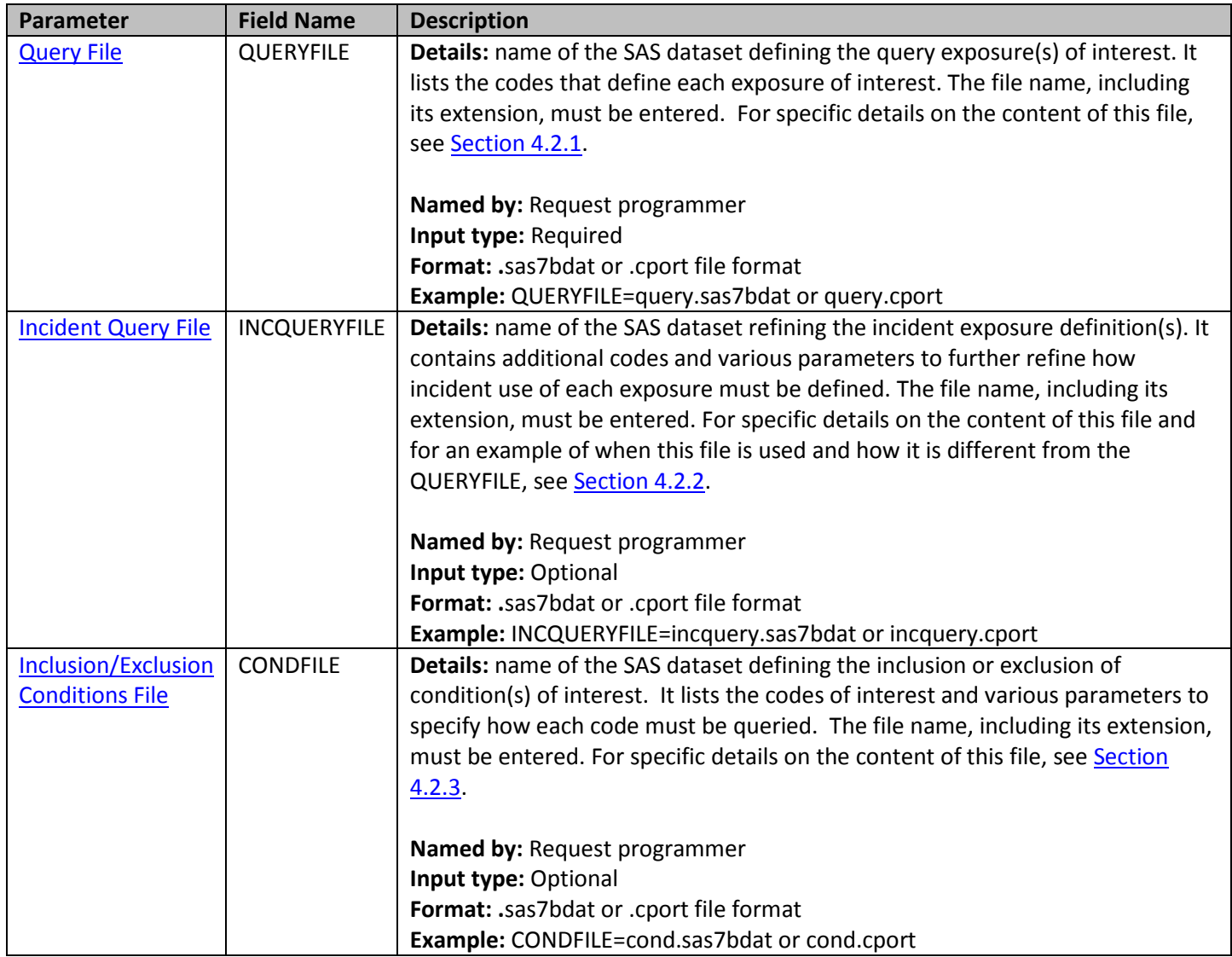

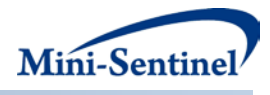

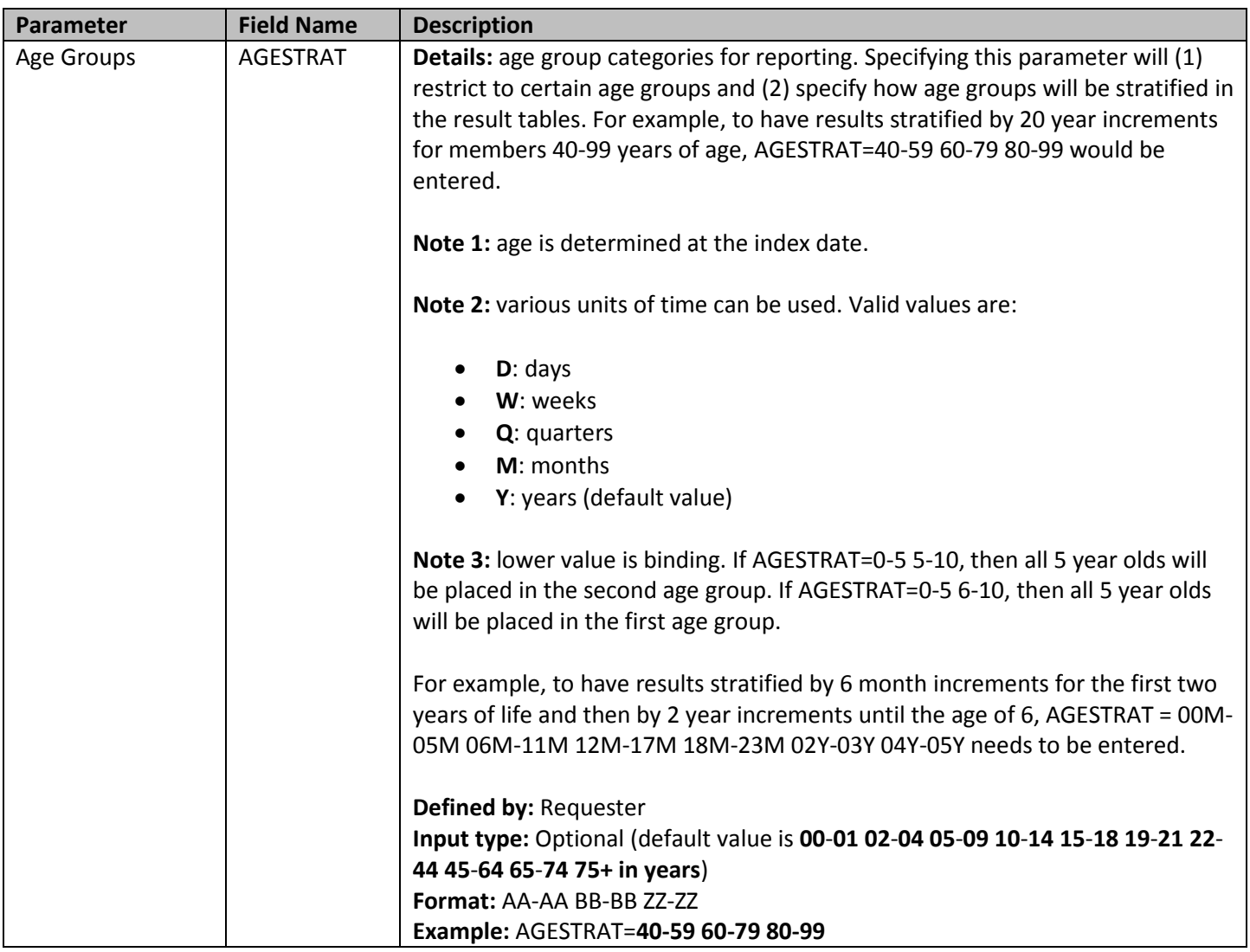

## <span id="page-7-0"></span>**4.2 Input File Specifications**

In addition to the eight [main program parameters,](#page-4-2) several required and optional parameters need to be specified in th[e Query File,](#page-7-1) [Incident Query File,](#page-11-0) and [Inclusion/Exclusion Conditions](#page-13-0) File.

#### <span id="page-7-1"></span>**4.2.1 Query File**

The **[Query File](#page-7-1)** is required. It contains the comprehensive set of codes used to define the exposure(s) of interest. National Drug Codes (NDCs), ICD-9-CM procedure codes, or Healthcare Common Procedure Coding System (HCPCS) codes can be used to define exposures of interest. Exposure(s) of interest can be defined using any mix of allowed code types.

The structure of the *Query File* must reflect how codes should be queried to define a unique exposure. The GROUP field is used to group all codes pertaining to a given exposure of interest. For example, a group for "Exposure1" could be defined by all NDCs for any oral forms of anti-diabetic medications, a

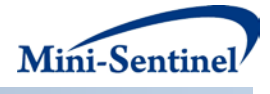

group for "Exposure2" by a mix of NDC and HCPCS codes for certain insulin products, and another group for "Exposure3" by only those NDCs for a recently approved oral form of anti-diabetic medication. There are five required parameters that must be specified in the **Query File**; three must be specified by the requester.

[Table 2](#page-8-0) below describes specifications for this file.

| Parameter          | <b>Field Name</b> | <b>Description</b>                                                                                     |
|--------------------|-------------------|----------------------------------------------------------------------------------------------------|
| Name of            | <b>GROUP</b>      | Details: standardized name used to refer to a query GROUP for exposure(s) of                           |
| <b>Query Group</b> |                   | interest to be queried.                                                                                |
|                    |                   |                                                                                                    |
|                    |                   | Note: multiple exposures/query groups can be defined within the same query                             |
|                    |                   | file. In this case all exposures are queried independently and results are                             |
|                    |                   | reported separately and labeled using each query GROUP name specified.                                 |
|                    |                   |                                                                                                    |
|                    |                   | Named by: Request programmer                                                                           |
|                    |                   | Input type: Required<br>Format: Alphanumeric; SAS character \$30; no special characters (e.g., commas, |
|                    |                   | periods, hyphens, etc) allowed, and underscores must be used to mark spaces.                           |
|                    |                   | Example: Insulin1                                                                                      |
| Query Code         | <b>CODETYPE</b>   | Details: type of each code value included in the CODE field (below) of this file.                      |
| Type               |                   |                                                                                                    |
|                    |                   | Valid values are all those allowed by the MSCDM:                                                       |
|                    |                   |                                                                                                    |
|                    |                   | RX11: 11-digit NDC<br>$\bullet$                                                                        |
|                    |                   | RX09: 9-digit NDC<br>$\bullet$                                                                         |
|                    |                   | PX09: ICD-9-CM procedure<br>$\bullet$                                                                  |
|                    |                   | PX10: ICD-10-CM procedure<br>$\bullet$                                                                 |
|                    |                   | PX11: ICD-11-CM procedure<br>$\bullet$                                                                 |
|                    |                   | PXC4: CPT-4 procedure (i.e., HCPCS Level I)<br>$\bullet$                                               |
|                    |                   | PXHC: HCPCS procedure (i.e., HCPCS Level II)<br>٠                                                      |
|                    |                   | PXH3: HCPCS Level III procedure                                                                        |
|                    |                   | PXC2: CPT Category II procedure<br>$\bullet$                                                           |
|                    |                   | PXC3: CPT Category III procedure                                                                       |
|                    |                   |                                                                                                    |
|                    |                   | Defined by: Request programmer                                                                         |
|                    |                   | Input type: Required                                                                                   |
|                    |                   | Format: Alphanumeric; SAS character \$4.                                                               |
|                    |                   | <b>Example:</b> See valid values                                                                       |

<span id="page-8-0"></span>**Table 2: Query File Specification**

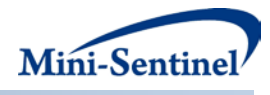

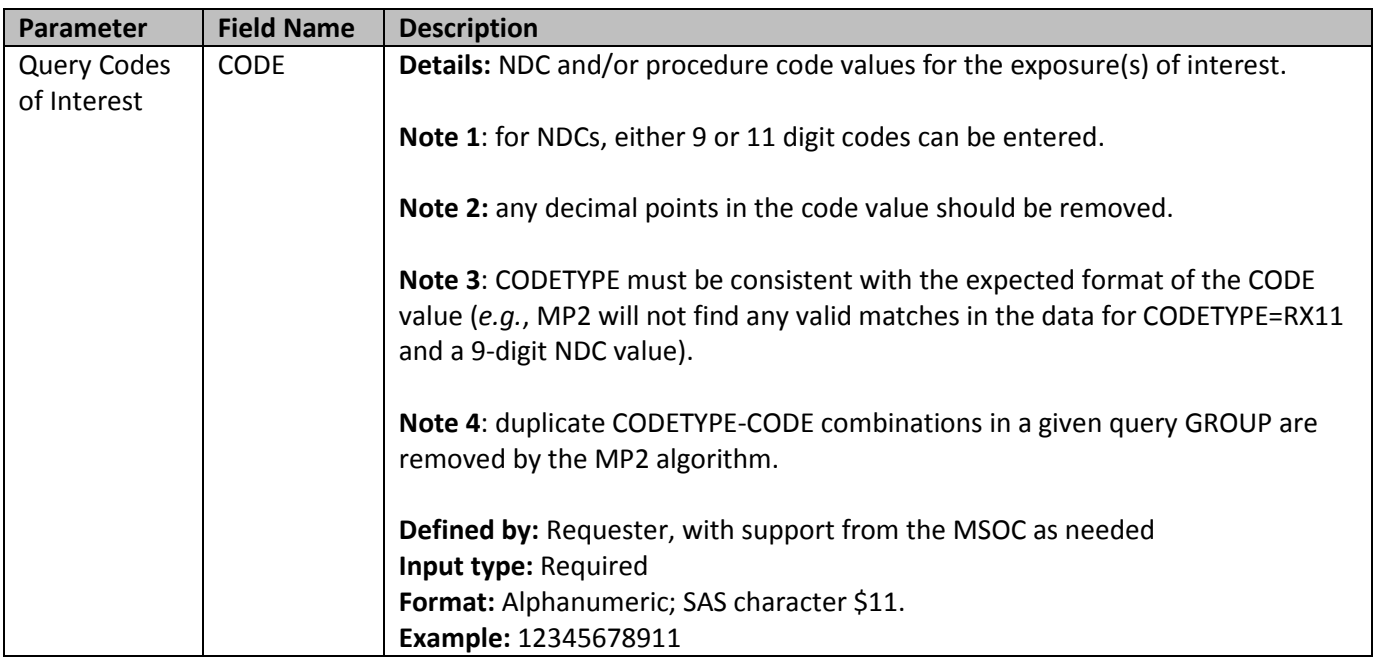

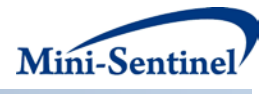

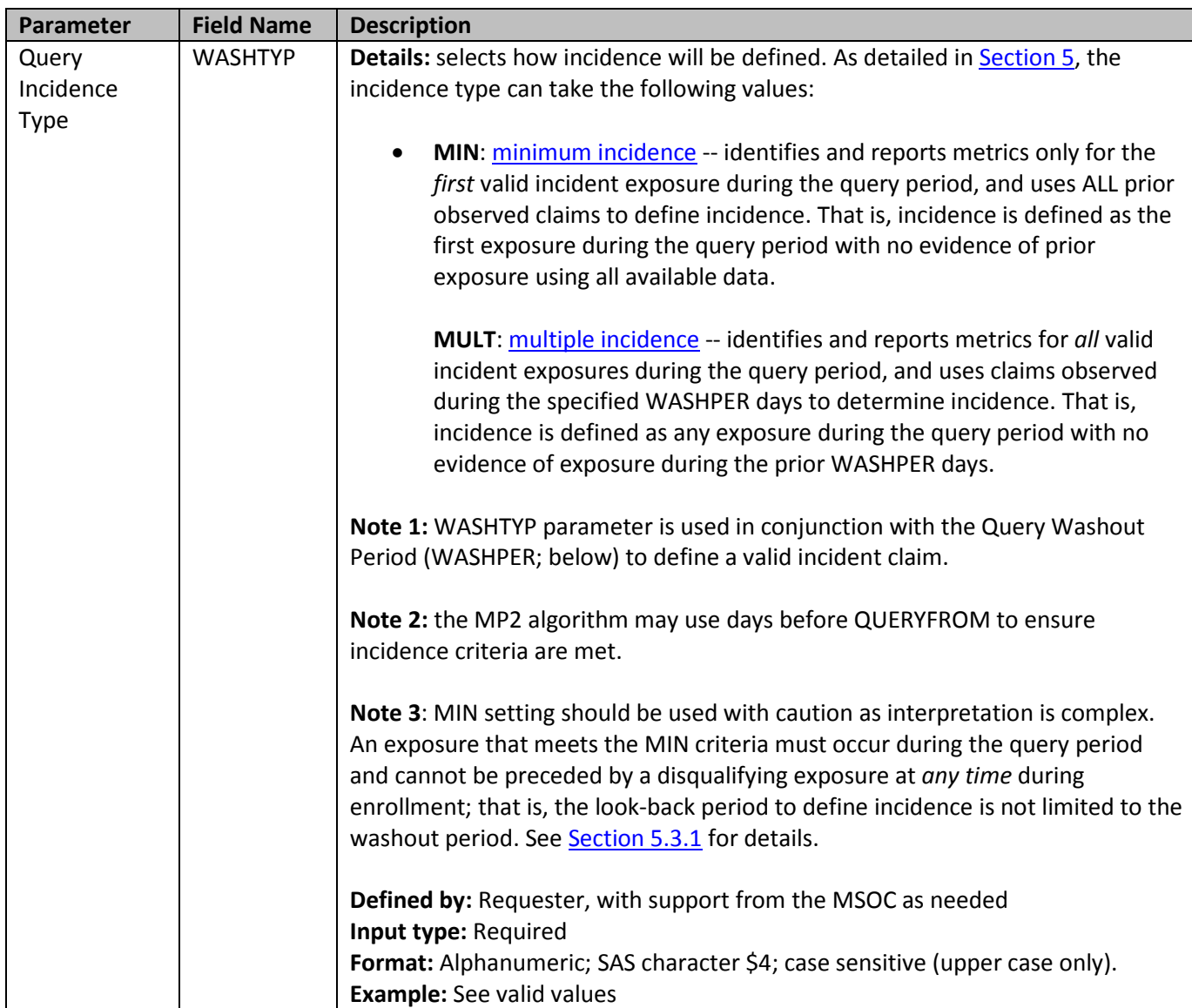

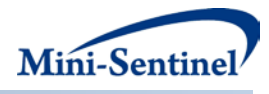

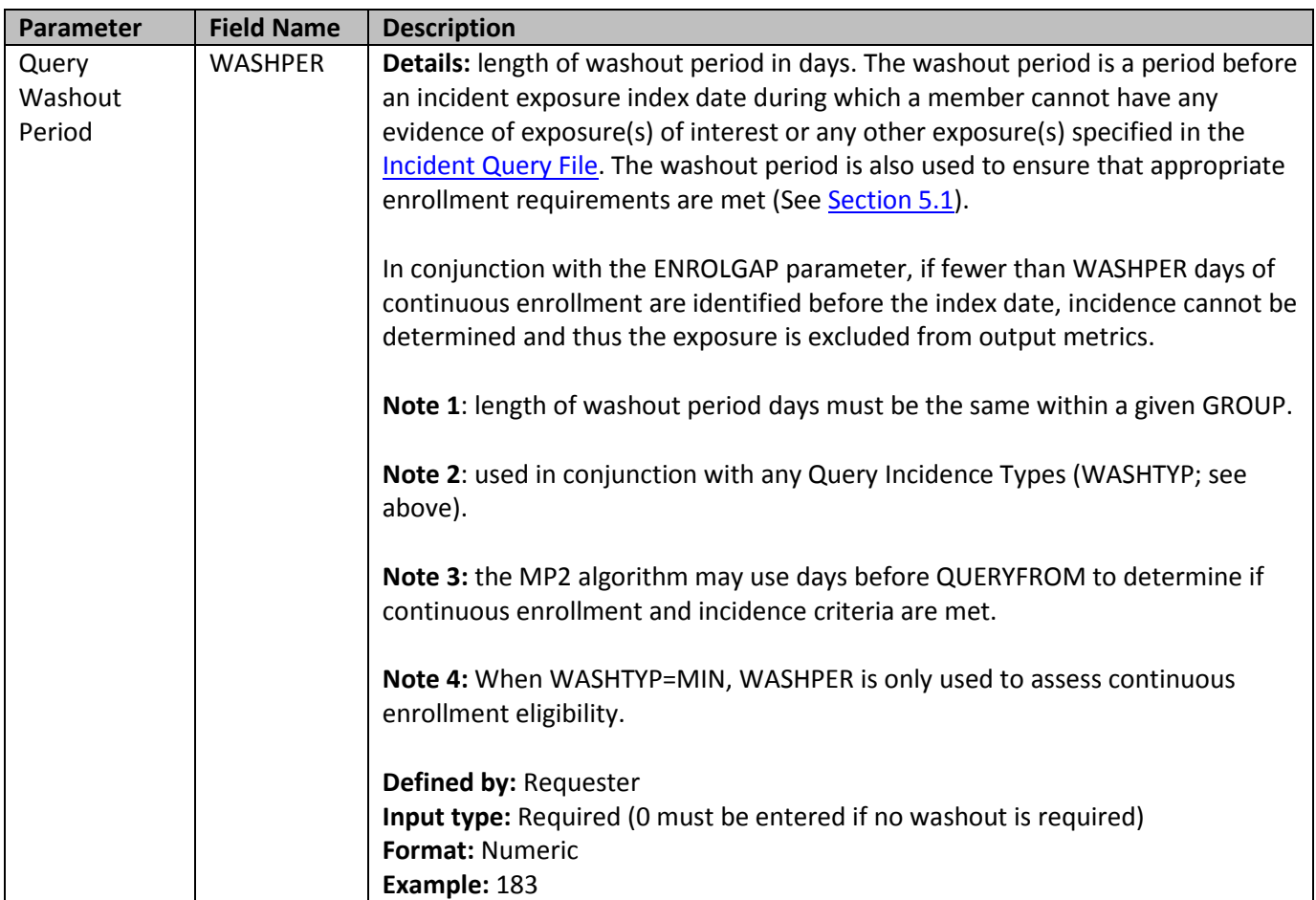

## <span id="page-11-0"></span>**4.2.2 Incident Query File**

The [Incident Query File](#page-11-0) is optional. If defined, the file contains the comprehensive set of codes used to refine the incidence definition of the exposure(s) of interest. Just like the **Query File**, exposure(s) of interest can be defined using any mix of the following allowed code types: National Drug Codes (NDCs), ICD-9-CM procedure codes, or Healthcare Common Procedure Coding System (HCPCS) codes.

The GROUP structure of the [Incident Query File](#page-11-0) must match that of th[e Query File.](#page-7-1) That is, for each GROUP defined in the *Incident Query File* a matching GROUP must be found in the *Query File*.

By default, for a given query GROUP MP2 uses the list of codes included in th[e Query File](#page-7-1) to determine the incident status of identified exposures (as of the index date). That is, incidence is defined as no exposure of interest in the WASHPER days before the exposure claim date. The [Incident Query File](#page-11-0) is used to refine incidence based on a set of codes different than those used to define the exposure of interest in the **Query File**. For example, a requester may be interested in examining the use of Drug A, but wants all incident users of Drug A to be free of Drug A, B and C in the 183 days before the Drug A index date. In this case, the list of codes for Drug A would be included in th[e Query File,](#page-7-1) and the list of codes for Drugs B and C would be included in th[e Incident Query File.](#page-11-0)

There are three required parameters that must be specified in th[e Incident Query File;](#page-11-0) one must be specified by the requester.

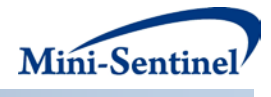

[Table 3](#page-12-0) describes specifications for the **Incident Query File**.

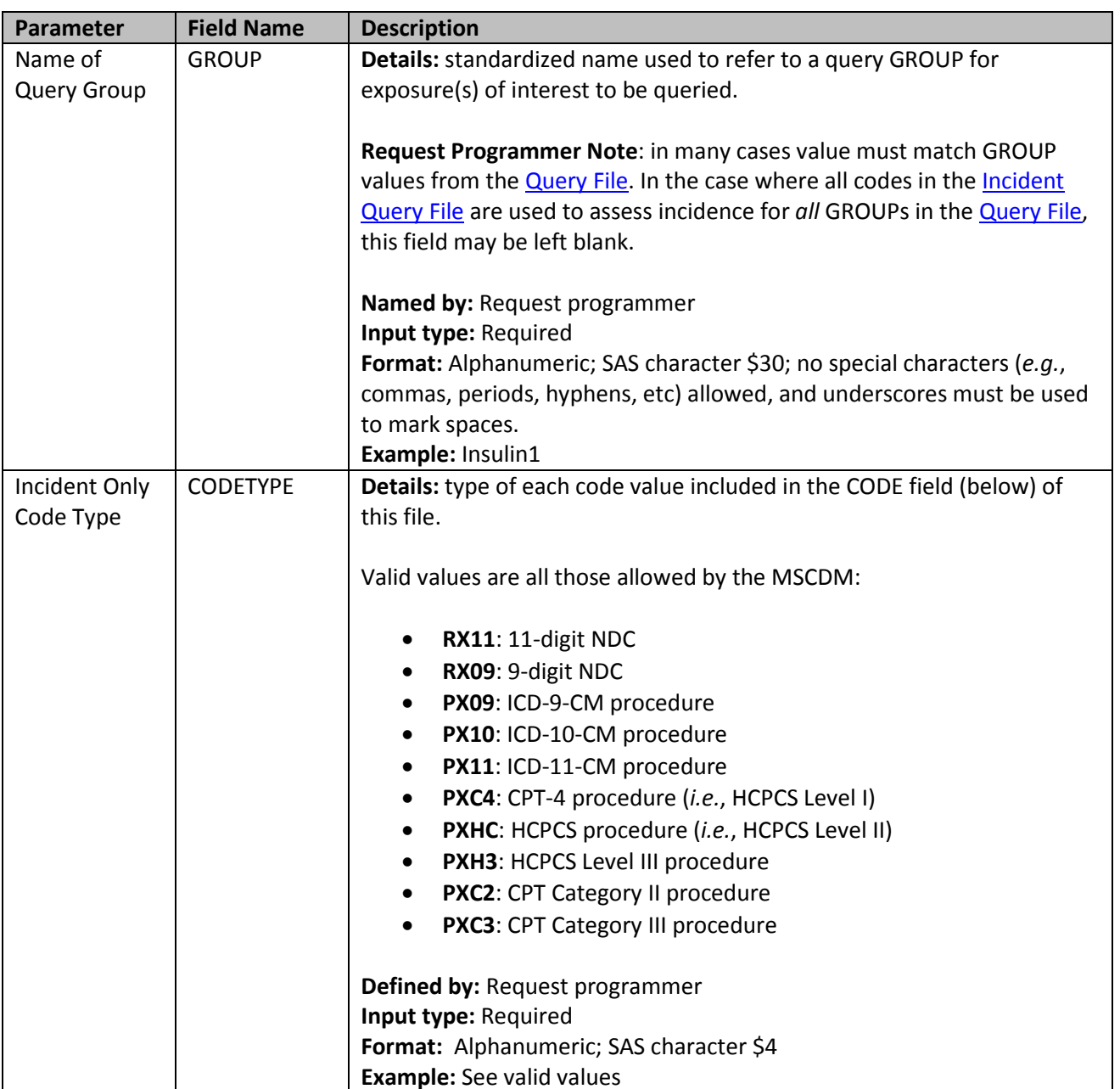

<span id="page-12-0"></span>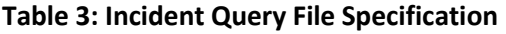

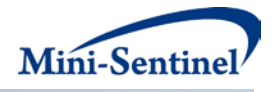

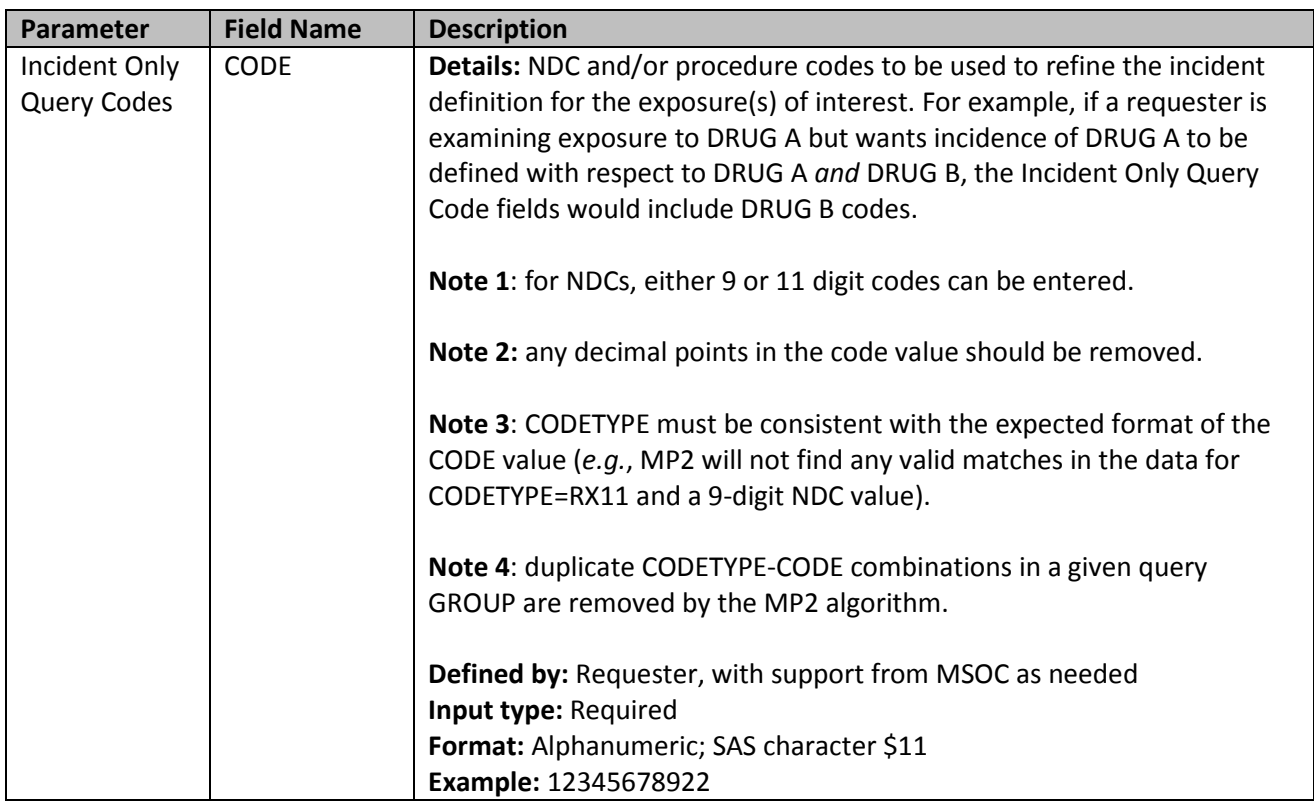

## <span id="page-13-0"></span>**4.2.3 Inclusion/Exclusion Conditions File**

The [Inclusion/Exclusion Conditions File](#page-13-0) is optional. It is used to 1) include in the cohort only those members having evidence of certain conditions; 2) exclude from the cohort those members having evidence of certain conditions; or 3) combine inclusion and exclusion criteria to define the cohort. If defined, this file contains the comprehensive set of codes used to define the inclusion and exclusion condition(s) of interest.

The MP2 [Inclusion/Exclusion Conditions File](#page-13-0) allows the following code types: NDCs, ICD-9-CM, ICD-10- CM and ICD-11-CM diagnosis codes, ICD-9-CM, ICD-10-CM and ICD-11-CM procedure codes, or Healthcare Common Procedure Coding System (HCPCS) codes. Condition(s) can be defined using any mix of these allowed code types. A different lookback period can be defined for each condition code specified. Values of the GROUP fields must match between the **Query File** and the Inclusion/Exclusion [Conditions File.](#page-13-0)

There are eight parameters that must be specified in the [Inclusion/Exclusion Conditions](#page-13-0) File; six must be specified by the requester.

[Table 4](#page-13-1) describes specifications for the [Inclusion/Exclusion Conditions](#page-13-0) File.

<span id="page-13-1"></span>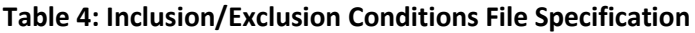

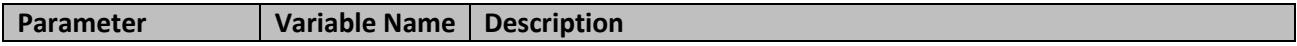

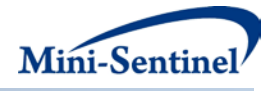

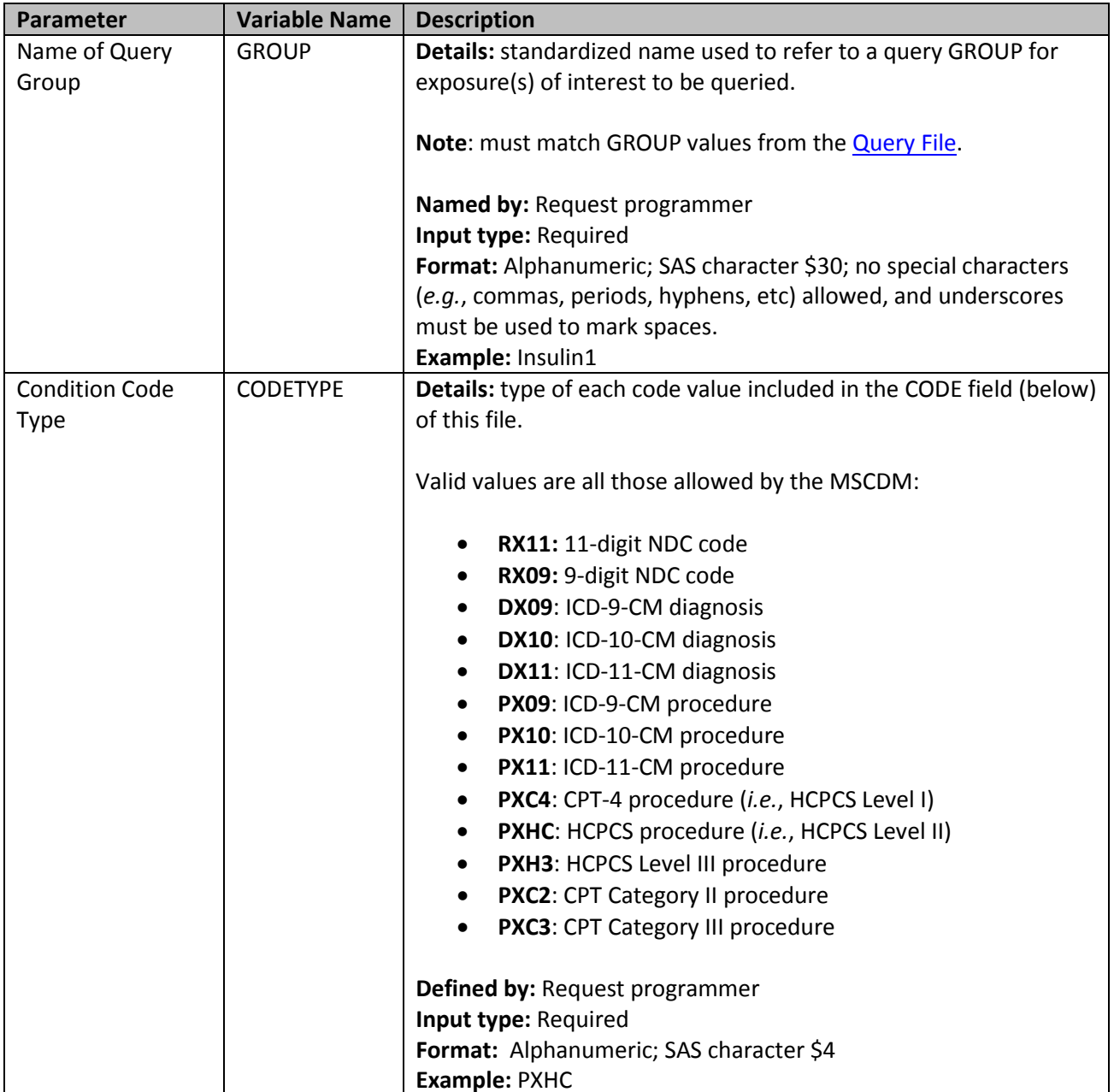

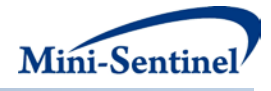

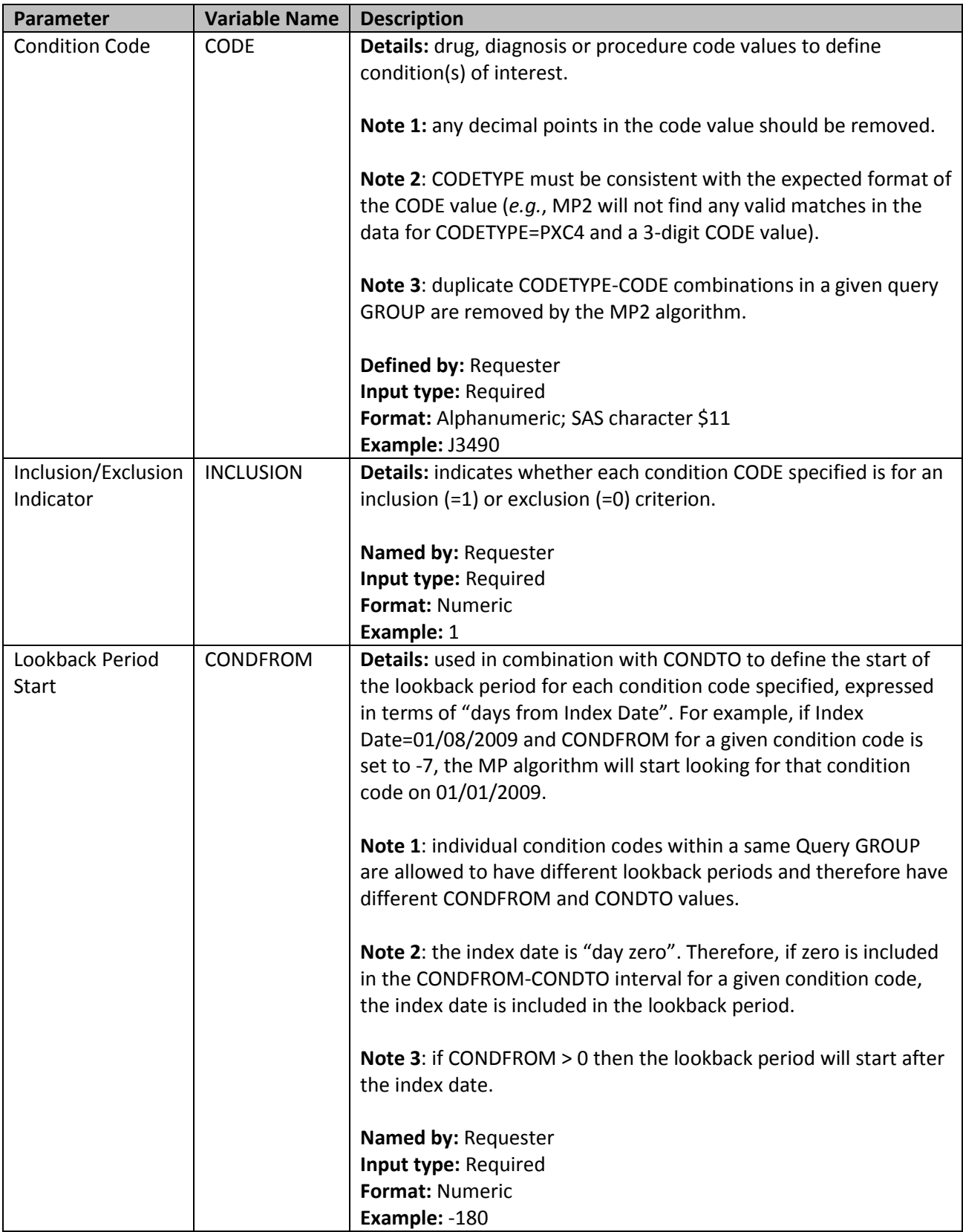

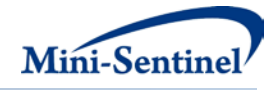

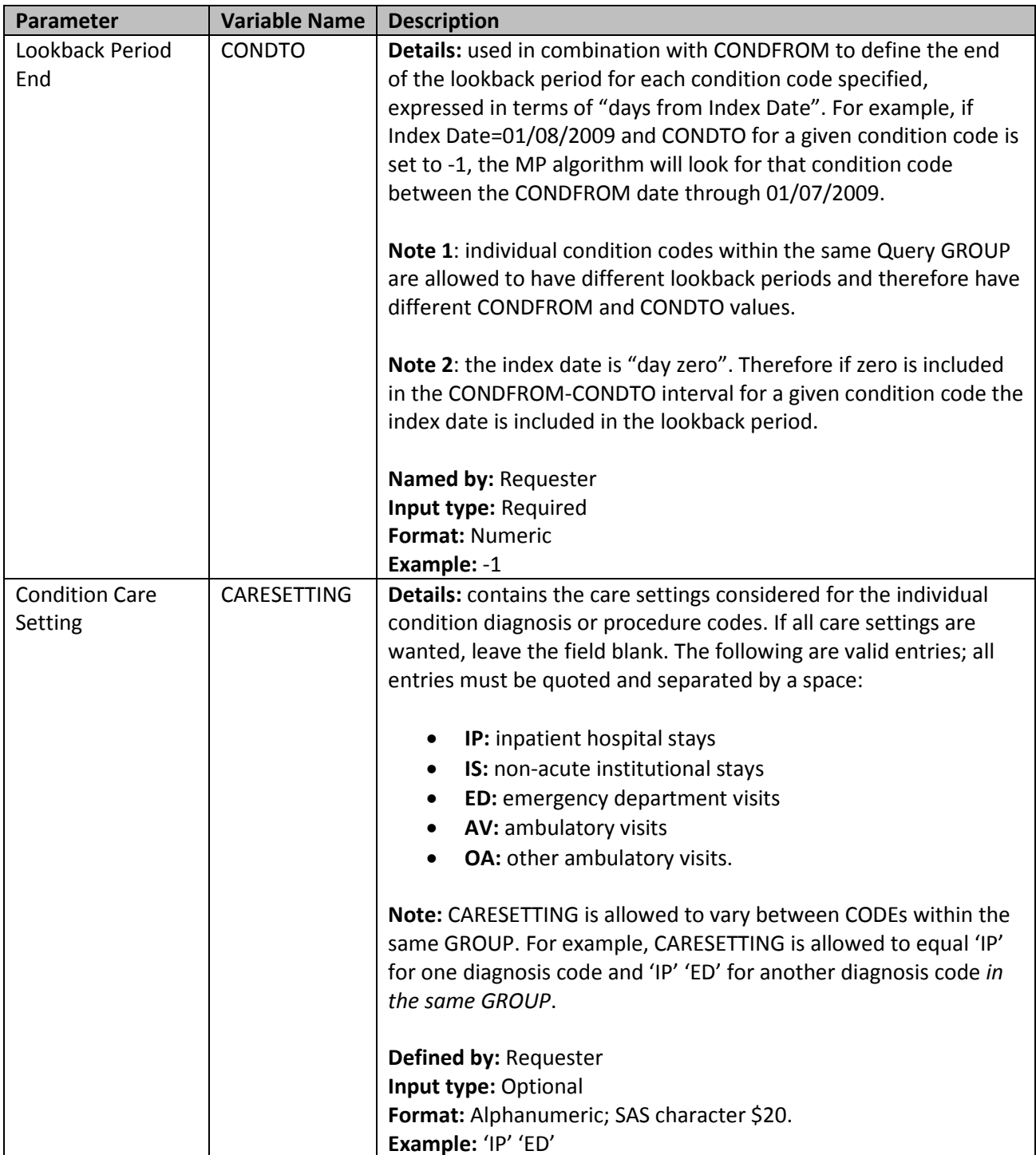

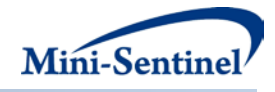

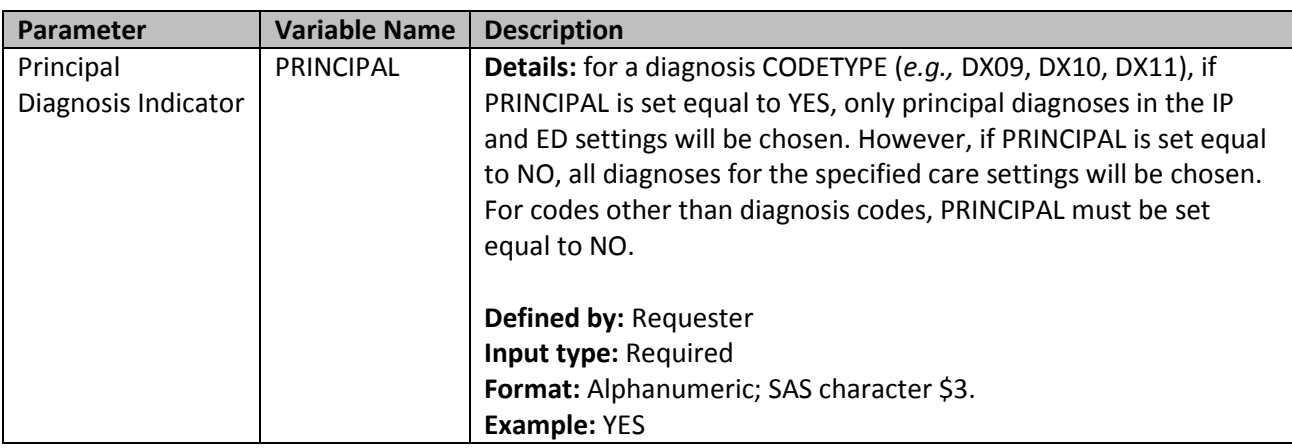

### <span id="page-17-0"></span>**5 Key Definitions**

### <span id="page-17-1"></span>**5.1 Enrollment Type Requirements**

The type of coverage required (e.g., drug and medical) is determined by the code types used to define input files. If all input files specified (*e.g.,* [Query File,](#page-7-1) [Incident Query File,](#page-11-0)and [Inclusion/Exclusion](#page-13-0)  [Conditions](#page-13-0) File) include only NDCs, MP2 will only consider claims that occur during enrollment periods where a member has drug coverage. For incident claims a specified WASHPER of 183 days in this instance would only look for 183 days of continuous enrollment in drug coverage prior to claim date to determine enrollment eligibility.

However, if any input file includes diagnosis or procedure codes, MP2 will only consider claims that occur during enrollment periods where a member has both drug *and* medical coverage. For incident claims a specified WASHPER of 183 days in this instance would only look for 183 days of continuous enrollment in drug *and* medical coverage prior to claim date to determine enrollment eligibility.

Note that MP2 always requires drug coverage even if the input files contain only procedure or diagnosis codes.

#### <span id="page-17-2"></span>**5.2 Prevalence-based Cohort**

<span id="page-17-3"></span>The [prevalence-based cohort](#page-17-3) is composed of all members meeting inclusion/exclusion conditions criteria who have at least one claim that qualifies as an exposure of interest during the query period, delimited by the QUERYFROM to QUERYTO dates as illustrated in [Figure 1.](#page-17-4) The claim date for each exposure of interest considered must fall during a continuous enrollment period of relevant type (See [Section 5.1\)](#page-17-1).

<span id="page-17-4"></span>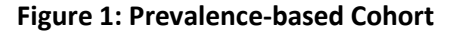

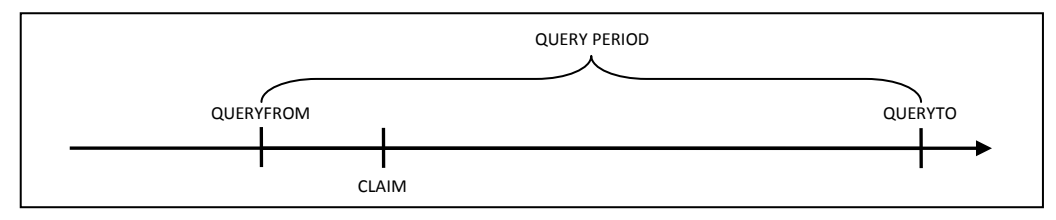

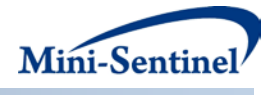

## <span id="page-18-0"></span>**5.3 Incidence-based Cohort**

The [incidence-based cohort](#page-18-0) is a subset of the [prevalence-based cohort](#page-17-3) that represents members who meet the incidence definition during the query period. When generating metrics for the incidence-based [cohort,](#page-18-0) the MP2 algorithm allows members to have one of the two following options: (1) minimum [incidence,](#page-18-1) where only one claim can be considered incident (specified using the WASHTYP=MIN option) or (2) [multiple incidence,](#page-18-2) where multiple claims can be considered incident (specified using the WASHTYP=MULT option).

## <span id="page-18-1"></span>**5.3.1 Minimum Incidence (MIN)**

Under the [minimum incidence](#page-18-1) option, members can have only one incident claim during the query period and that claim must be the first one observed for that member in all enrollment periods of relevant type considered by the program. [Minimum incidence](#page-18-1) is thus defined as evidence of one query group claim observed during the query period that satisfies the following three conditions:

- 1. Query Group claim date falls during a continuous enrollment period of relevant type.
- 2. Member is continuously enrolled WASHPER days (specified by the Washout Period parameter in the [Query File\)](#page-7-1) before the Query Group claim date.
- 3. Member has no evidence of another claim with a Query Group code o[r Incident Query File](#page-11-0) code during any considered enrollment period before the Query Group claim date. That is, the MP2 algorithm queries the set of data available before the query claim date (regardless of the specified Query Period) to ensure that no claim with a Query Group code o[r Incident Query File](#page-11-0) code is observed during enrollment periods of relevant type under consideration.

This option should be used with caution as interpretation can be complex (*i.e.*, incidence is a function of the length of the member's available enrollment history).

## <span id="page-18-2"></span>**5.3.2 Multiple Incidence (MULT)**

Under the [multiple incidence](#page-18-2) option a member can have multiple incident claims as long as each claim meets the following incidence conditions. This definition is commonly used on epidemiologic assessments as it limits the period used to define incidence to the washout period that is equal for all members.

- 1. Query Group claim date falls during a continuous enrollment period of relevant type.
- 2. Member is continuously enrolled during the WASHPER days (specified by the Washout Period parameter in the [Query File\)](#page-7-1) prior to the Query Group claim date.
- 3. Member has no evidence of a claim with a Query Group code o[r Incident Query File](#page-11-0) code during the WASHPER days prior to the Query Group claim date.

## <span id="page-18-3"></span>**5.3.3 Examples**

The following examples illustrate the implications of incidence type options. While the MP2 algorithm can evaluate multiple enrollment periods per member, for simplicity, each scenario depicted here includes members with only one enrollment period. The following examples also assume that the MP2 algorithm has already restricted the cohort to members with and/or without a condition of interest (as

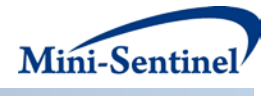

specified in th[e Inclusion/Exclusion Conditions](#page-13-0) File) and that no additional codes have been included in the [Incident Query File](#page-11-0) to refine the incidence definition.

[Figure 2A](#page-19-0) illustrates how the MP2 algorithm identifies a claim using the minimum incidence option.

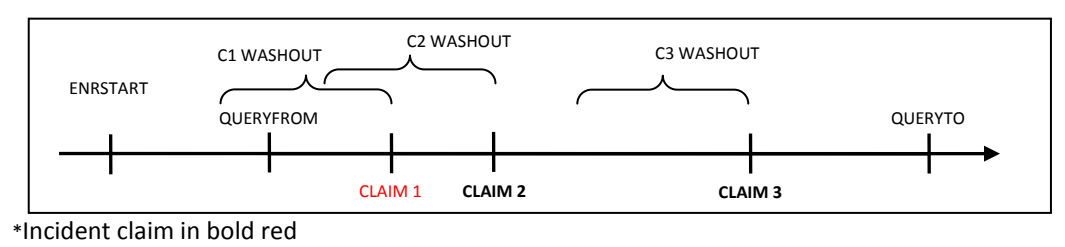

<span id="page-19-0"></span>**Figure 2A: Incident Claim Identification Using the Minimum Incidence Option\***

In the scenario depicted in Figure 2A, ENRSTART indicates the member's start of enrollment in drug and/or pharmacy benefits (depending on the CODETYPEs used in the input files). CLAIM 1 would be selected as the incident claim in this scenario, as the member satisfies enrollment criteria and has no exposure claim before CLAIM 1. CLAIMs 2 and 3 also satisfy enrollment criteria, but prior claims exclude them from being considered incident using th[e minimum incidence](#page-18-1) option.

Figure 2B depicts a scenario where a member does not have an incident claim under the minimum [incidence](#page-18-1) option.

#### **Figure 2B: No Incident Claim Using the Minimum Incidence Option**

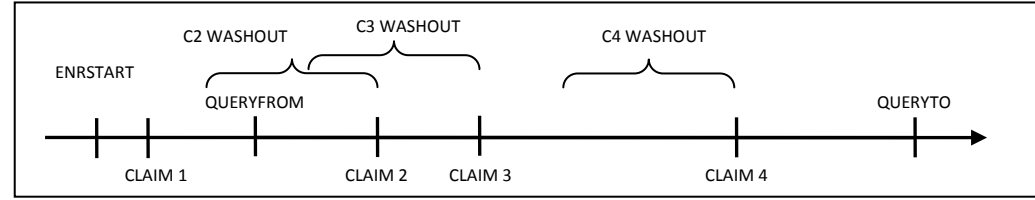

In this scenario CLAIM 1 is not considered incident since it did not occur within the query period. While CLAIMs 2, 3, and 4 satisfy the enrollment period condition, the presence of CLAIM 1 prior to the query period, but during the member's history excludes these as incident claims under the [minimum incidence](#page-18-1) option.

[Figure 3](#page-19-1) illustrates how the MP2 algorithm identifies a claim using the multiple [incidence](#page-18-2) option.

#### <span id="page-19-1"></span>**Figure 3: Incident Claim Identification Using the Multiple Incidence Option\***

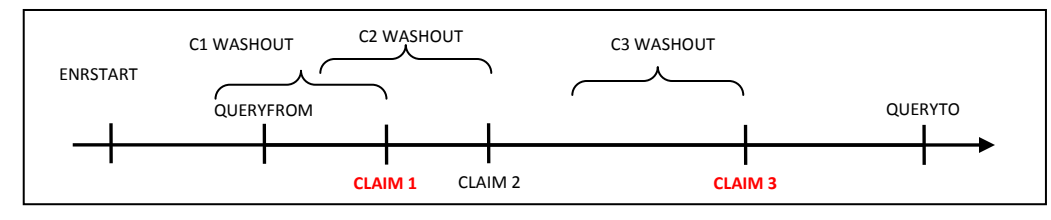

\*Incident claims in bold red

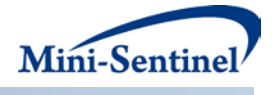

In Figure 3, CLAIMs 1 and 3 will be considered incident using the [multiple incidence](#page-18-2) option since a washout period free of any claim (query or from the incident only list) is observed and both satisfy the enrollment condition. CLAIM 2 is not considered incident since it does not meet the washout criteria (*i.e.*, CLAIM 1 occurs during the CLAIM 2 washout period).

### <span id="page-20-0"></span>**5.4 Cohort Inclusion or Exclusion Based on Conditions of Interest**

The requester can restrict the cohort using inclusion and/or exclusion criteria using the optional [Inclusion/Exclusion Conditions File.](#page-13-0) Members can be included or excluded from the cohort if certain conditions are recorded during a specific lookback period. Conditions can be defined by any combination of valid diagnoses, procedures and/or NDCs.

The condition lookback period is defined by a combination of start and end dates (expressed in terms of days from index date, where day zero refers to the index date). Note that the start and end dates can include and go beyond the index date (Day 0 of the interval). For example, if start =-30 and end=30 the MP2 algorithm will search for conditions in the period starting 30 days before the index date and ending 30 days after.

The lookback period can also be defined at the code level. For example, the requester could require members to have a code for diabetes in the 183 days before index date OR a code for AMI in the 365 days before index date.

The presence of a claim with one of the desired inclusion condition codes is a sufficient condition to meet the inclusion criterion. However, in the case of exclusions, the absence of any claims with one of the desired exclusion condition codes is a necessary but not sufficient condition to meet the exclusion criterion. To fully satisfy the exclusion criterion the member also needs to be continuously enrolled for medical and/or drug coverage for the complete exclusion lookback period. For example, if a member is free of an exclusion claim in the -180 to -90 days before the index date, but was only enrolled from days -120 to -90, the MP algorithm cannot classify this member "free of the exclusion claims" since there is no way to know whether an exclusion claim would have been recorded during days -180 to -121.

#### <span id="page-20-1"></span>**6 Denominators and Background Rates**

In addition to metrics on use of exposure(s) of interest, all output tables include metrics on denominators associated with each result stratum. Denominator metrics include (1) count of members and (2) eligible member days. These metrics are different for the [prevalence-based](#page-17-3) vs[. incidence-based](#page-18-0)  [cohort.](#page-18-0) The members included in any denominator metrics are all the "eligible" members, *i.e.,* members who can potentially be identified by the MP algorithm as a user (*i.e.*, either prevalent or incident) of the exposure(s) of interest defined in the query group.

#### **Prevalence-Based Cohort: Eligible Members and Member-Days**

The denominator member count for the [prevalence-based cohort](#page-17-3) is composed of all members with at least one enrollment day (of relevant type; se[e Section 5.1\)](#page-17-1) during the query period. If inclusion/exclusion conditions are specified, the member must also satisfy the condition requirements

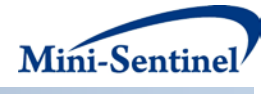

to be included. Eligible member days for this cohort are simply the sum of all such enrollment days during the query period for the aforementioned members included in the denominator.

#### **Incidence-Based Cohort: Eligible Members and Member-Days**

The denominator member count for the [incidence-based cohort](#page-18-0) is composed of all members enrolled for one period (or more) of continuous enrollment (of relevant type) of at least WASHPER+1 days (*i.e.*, WASHPER days for incidence requirement and one day to allow for exposure to be observed) overlapping but prior to the end of the query period and meeting any specified inclusion/exclusion conditions criteria. These members may be different depending on what Incidence Type is chosen.

For th[e minimum incidence](#page-18-1) type the following will be reported:

- 1. Members to be reported must be free of query claims or claims from exposure(s) found in the [Incident Query File](#page-11-0) during all prior enrollment periods of relevant type in the member's history.
- 2. Eligible member days reported are equal to the number of days of enrollment (of relevant type) falling during the query period that are (1) preceded by a period of at least WASHPER days and b) prior to a query claim date or a claim for an [Incident Query File](#page-11-0) code.

If, however, the [multiple incidence](#page-18-2) option is chosen, the following will be reported:

- 1. Members to be reported must be free of query claims or claims from exposure(s) found in the [Incident Query File](#page-11-0) during the washout period only.
- 2. Eligible member days reported are equal to the sum of all days of enrollment (of relevant type) falling during the query period that are preceded by a period of at least WASHPER days free of any query claims or claims from exposure(s) found in the **Incident Query File**.

#### **Background Rates**

Once denominator metrics are available, MP2 allows for the calculation of background rates for each Query GROUP specified. For example, the requester can calculate the proportion and rate of new users of exposures in Query GROUP Z. The *proportion of new users* would be defined as the number of new users (*i.e.*, the numerator) per X enrolled members (*i.e.*, the denominator), whereas the *rate of new users* would be defined as the number of new users per Y person-time (*e.g.*, person-years, memberdays). For MP2, Background proportions and rates are calculated for members meeting any specified inclusion/exclusion conditions criteria.

#### <span id="page-21-0"></span>**7 Program Steps**

The general program steps are:

- 1. Extract claims of interest from the MSDD outpatient pharmacy/procedure tables to create exposure dates for each member.
- 2. Identify members with conditions of interest according to the specifications of the [Inclusion/Exclusion Conditions](#page-13-0) File.
- 3. For each Query GROUP, assess prevalent and incident status, and extract all claims of interest during query period to calculate utilization by member and Query GROUP.
- 4. For each Query GROUP, calculate denominator member counts and days enrolled.

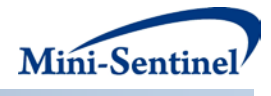

- 5. Calculate age at index date and extract sex for each cohort member using the MSDD demographic file.
- 6. Create output tables for both prevalent and incident users along with denominators and member days.

## <span id="page-22-0"></span>**8 Program Execution**

When implementing modular programs within the MSDD, the Mini-Sentinel Operations Center (MSOC) uses a uniform folder structure across Data Partners to facilitate communications between MSOC and Data Partners and to streamline file management.

Each request distributed by MSOC is assigned a unique Request ID. Upon receipt of the request, Data Partners create a folder named after the Request ID and several subfolders to organize program inputs and outputs. One of the folders contains output to be sent to MSOC and another contains intermediate files that remain with the Data Partner, but could be used to facilitate follow-up queries if necessary. Appropriate retention policies apply.

[Table 5](#page-22-2) defines the local environment variables that must be initialized by the user to execute the program (i.e., defined by the Data Partner prior to execution of the program). Please note that these values cannot be left blank. Each Data Partner is required to enter user inputs at the beginning of the SAS Program sent with each request. These inputs are unique to each Data Partner.

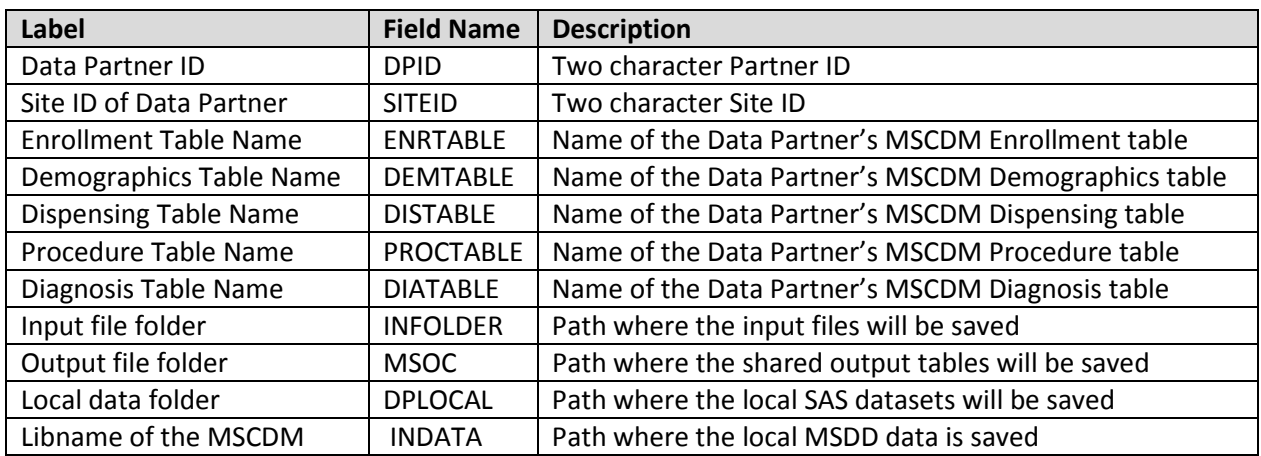

#### <span id="page-22-2"></span>**Table 5: Environment Variable Definitions**

## <span id="page-22-1"></span>**9 Output Tables**

Twelve output tables are created by MP2 and each are output in both .sas7bdat and .csv formats. Five output tables each are created for the [incident-based cohort](#page-18-0) and the [prevalence based cohort](#page-17-3) and a numerator and denominator table are also output containing the full query summary statistics. The numerator and denominator tables contain all data necessary to calculate incident and prevalent rates stratified by month/year, age and gender. Tables can be identified by the following suffixes:

• \_ITABLEX

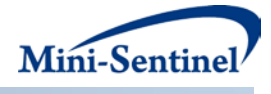

- \_PTABLEX
- DENTABLE0
- NUMTAB0

The "I" and "P" correspond to incident and prevalent tables, respectively, and the "X" corresponds to the table number and takes the values 1 to 5. There is only one denominator table (DENTABLE0) and one numerator table (NUMTAB0). Below are examples of the incident and prevalent output tables, produced using the multiple incidence option.

#### **ITABLE1 - Counts of Members and Claims over the Query Period**

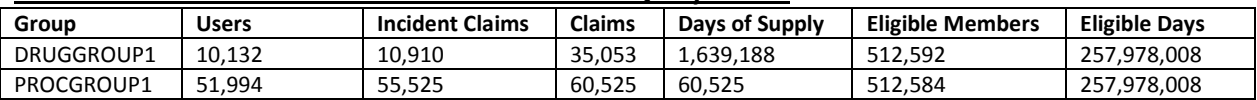

First row interpretation of ITABLE1: Within the QUERYFROM to QUERYTO period, 10,132 members (users) had at least one incident claim for any drug within the DRUGGROUP1 category. For these members, 10,910 exposures (incident claims) and 35,053 individual claims were observed for a total of 1,639,188 days of supply. Finally, 512,592 members could potentially have been included as incident users (eligible members) for a total of 257,978,008 eligible days.

#### **PTABLE1 -Counts of Members and Claims over the Query Period**

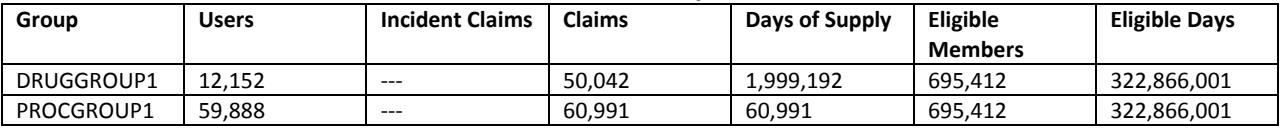

First row interpretation of PTABLE1: Within the QUERYFROM to QUERYTO period, 12,152 members (users) had at least one prevalent claim for any drug in DRUGGROUP1. For these members there were 50,042 individual claims, for a total of 1,999,192 days of supply. Finally, 695,412 members could potentially have been included as prevalent users (eligible members) for a total of 322,866,001 eligible days.

#### **ITABLE2 - Counts of Members and Claims over the Query Period Stratified by Year/Month**

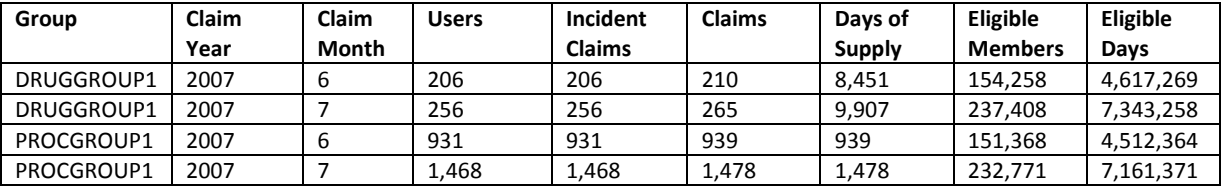

First row interpretation of ITABLE2: In June 2007, 206 members (users) had at least one incident claim for any drug in DRUGGROUP1. In the same month for these members, 206 exposures (incident claims) and 210 individual claims were observed for a total of 8,451 days of supply. Finally, 154,258 members could potentially have been included as incident users in June 2007 (eligible members) for a total of 4,617,269 eligible days. The explanation above can also be applied for prevalent table interpretations. Replace "incident" with "prevalent" in the above explanation and set the value of "Incident Claims" to missing as this is irrelevant for prevalent rates. Note that counts should be higher for prevalent tables relative to incident tables.

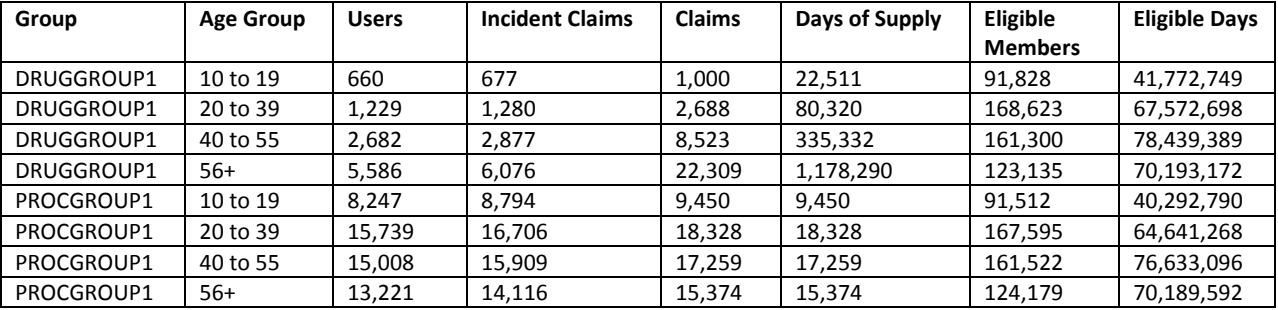

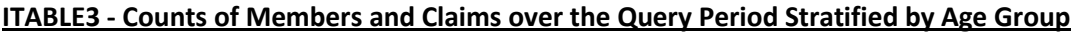

First row interpretation of ITABLE3: 660 members (users) have at least one incident claim for any drug in DRUGGROUP1 within the QUERYFROM to QUERYTO period while being in the 10 to 19 year age group. For these members, 677 exposures (incident claims) and 1,000 total claims for a total of 22,511 days of supply were counted. Finally, 91,828 members in the 10 to 19 year age group could potentially have been included as incident users (eligible members) for a total of 41,772,749 days eligible when in the age group. The explanation above can also be applied for prevalent table interpretations. Replace "incident" with "prevalent" in the above explanation and set the value of "Incident Claims" to missing as this is irrelevant for prevalent rates. Note that counts should be higher for prevalent tables relative to incident tables.

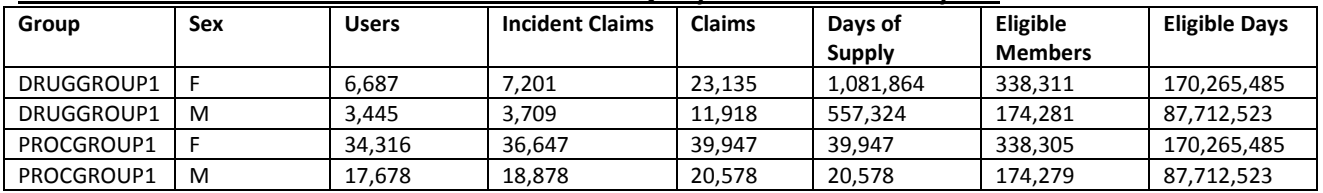

#### **ITABLE4 - Counts of Members and Claims over the Query Period Stratified by Sex**

First row interpretation of ITABLE4: In the QUERYFROM to QUERYTO period, 6,687 female members (users) had at least one incident claim for any drug in DRUGGROUP1. For these members, 7,201 exposures (incident claims) and 23,135 total claims were observed for a total of 1,081,864 days of supply. Finally, 338,311 members could potentially have been included as incident users (eligible members) for a total of 170,265,485 eligible days. The explanation above can also be applied for prevalent table interpretations. Replace "incident" with "prevalent" in the above explanation and set the value of "Incident Claims" to missing as this is irrelevant for prevalent rates. Note that rates should be higher for prevalent tables relative to incident tables.

#### **ITABLE5 - Counts of Members and Claims over the Query Period Stratified by Year**

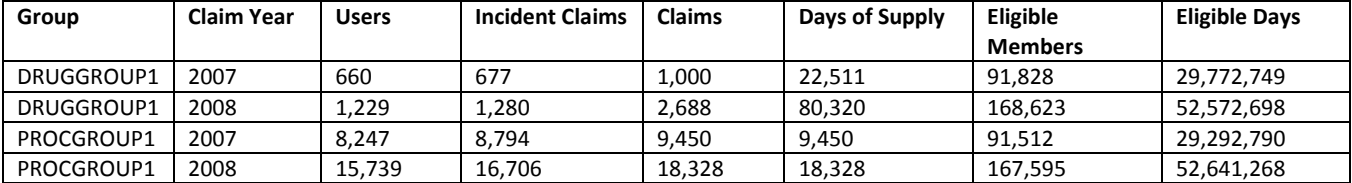

First row interpretation of ITABLE5: In 2007, 660 members (users) had at least one incident claim for any drug in DRUGGROUP1. In the same year for these members, 677 exposures (incident claims) and 1,000 total claims were observed for a total of 22,511 days of supply. Finally, 91,828 members could potentially have been included as incident users in 2007 (eligible members) for a total of 29,772,749

eligible days. The explanation above can also be applied for prevalent table interpretations. Replace "incident" with "prevalent" in the above explanation and set the value of "Incident Claims" to missing as this is irrelevant for prevalent rates. Note that counts should be higher for prevalent tables relative to incident tables.

## <span id="page-25-0"></span>**10 Exampl[e](#page-25-1)**

[Table 6,](#page-25-1) [Table 7,](#page-25-2) an[d Table 8](#page-25-3) below show examples of a [Query File,](#page-7-1) an [Incident Query File,](#page-11-0) and an [Inclusion/Exclusion Conditions](#page-13-0) File (*e.g.*, queryfile.sas7bdat, incqueryfile.sas7bdat, condfile.sas7bdat):

#### **Table 6: Example of [Query File](#page-7-1)**

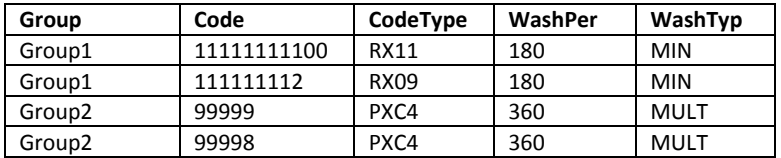

#### <span id="page-25-2"></span>**Table 7: Example of [Incident Query File](#page-11-0)**

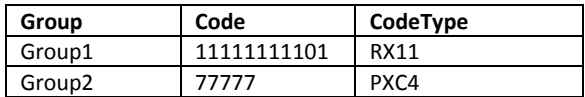

#### <span id="page-25-3"></span>**Table 8: Example of [Inclusion/Exclusion Conditions](#page-13-0) File**

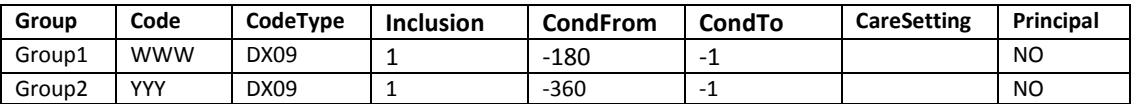

In this example, the requester specifies that, in addition to the codes listed in th[e Query File,](#page-7-1) the codes from th[e Incident Query File](#page-11-0) for the Group1 and Group2 Query Groups need to be considered to determine incidence. Additionally, the [Inclusion/Exclusion Conditions](#page-13-0) File requires that each Query Group be restricted to members with a code for a condition of interest in the WASHPER days prior to the index claim.

In the example above, the requester additionally instructed the request programmer to use the following SAS macro parameters:

- Any enrollment gap of less than 45 days is considered administrative and must be ignored;
- The query period spans the years 2007 to 2010; and
- The results should be segmented according to 5 year age groups from 10 to 49 years old.

For this request, the program could be executed using the following SAS Macro call:

#### *%ModularProgram2*(

 REQUESTID=mpr\_ex2, ENROLGAP=45, QUERYFROM=01/01/2007, QUERYTO=12/31/2010,

<span id="page-25-1"></span>Mini-Sentine

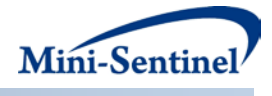

 QUERYFILE=queryfile.sas7bdat, INCQUERYFILE=incqueryfile.sas7bdat, CONDFILE=condfile.sas7bdat, AGESTRAT=10-14 15-19 20-24 25-29 30-34 35-39 40-44 45-49);